## MEDICIONES DE CORRIENTE CONTINUA (CC)

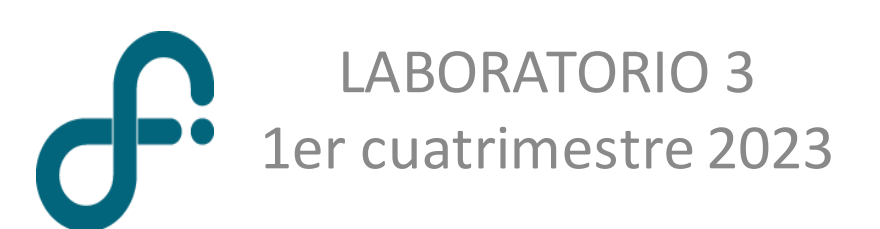

## Ley de Ohm

#### Deducida a partir de experimentos

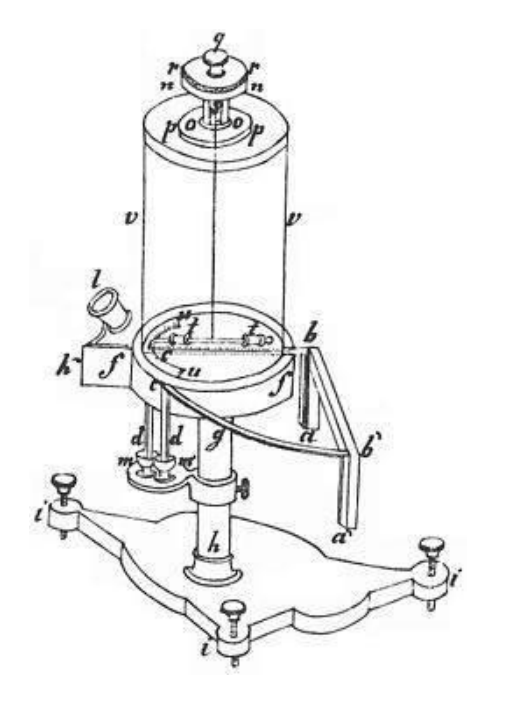

Balanza de torsión para medir corriente

$$
V = V_A - V_B
$$

$$
V = I * R
$$

• En 1897 Sir Joseph Thomson descubre el electrón

*I*

*VA*

 $V_B^{}$ 

- En 1900 Paul Drude propuso el modelo clásico de conducción eléctrica
- En 1927 Arnold Sommerfeld aplica la estadística cuántica para explicar el comportamiento de los e en los metales

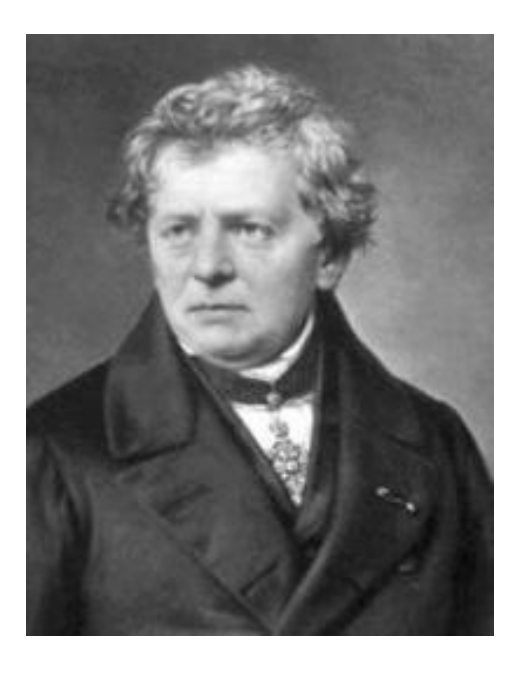

#### Georg Ohm

Postula la ley que describe la conducción de la corriente a través de materiales conductores en 1827

#### Experimentos

- Ley de Ohm
- Equivalente de resistencias en serie y paralelo
- Resistencia interna de Amperímetro y Voltímetro
- Teorema de Thevenin

### Ley de Ohm

- Estudiaremos la curva Tensión-Corriente (*V* vs *I***)** de una resistencia de carbón
- Ley de OHM

Un resistor está caracterizado por su resistencia *R* donde

$$
R = \frac{V}{I}
$$

*V*: Caída de tensión en la resistencia

*I*: corriente que fluye a través de la resistencia

• Determinaremos la resistencia interna de un amperímetro

#### Dispositivo experimental

• Emplearemos un multímetro como voltímetro y otro como amperímetro

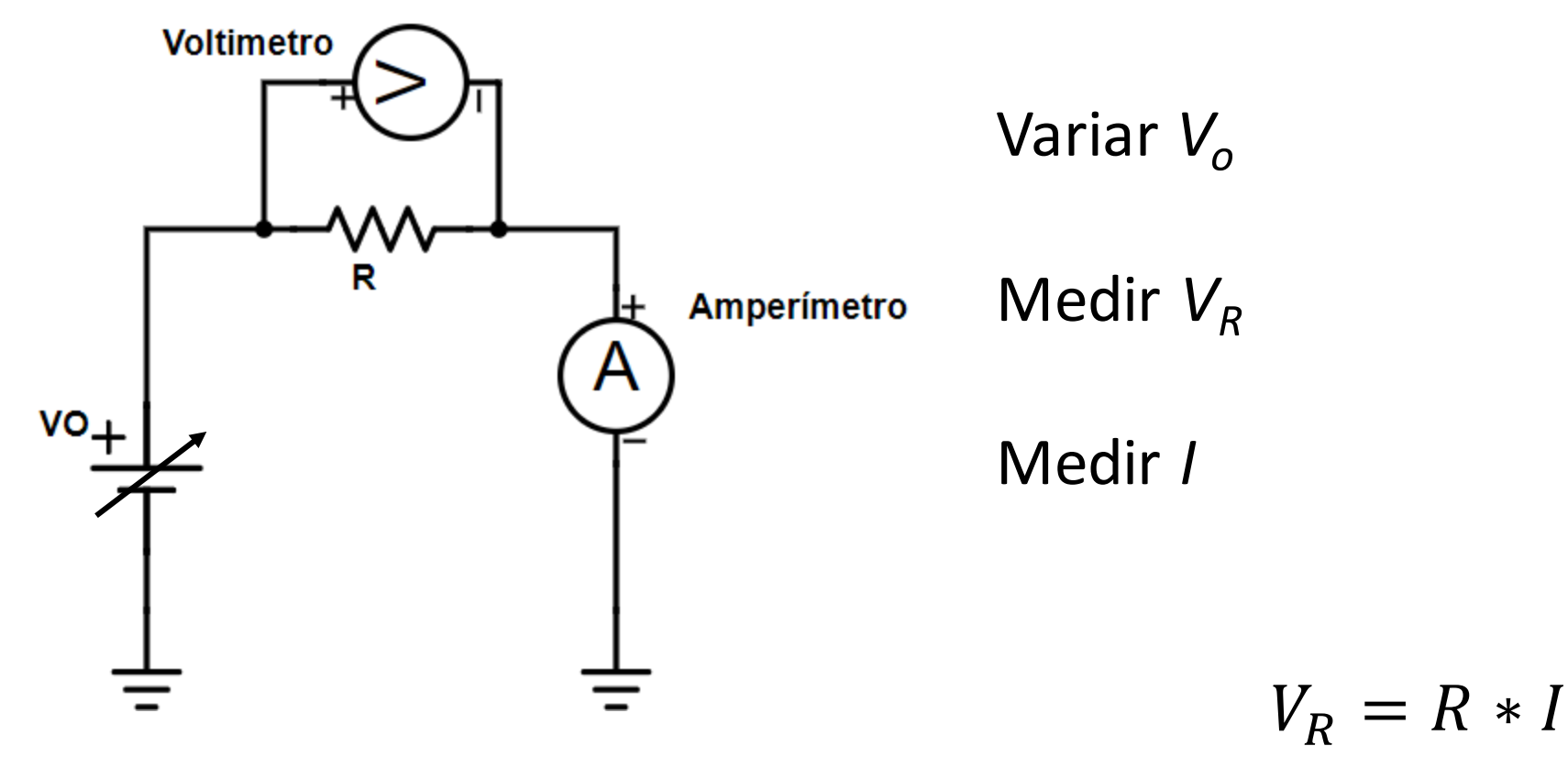

Valor de R nominal 220  $\Omega$ 

*V<sup>o</sup>* variable de 0-30 V, *Imax* 3 A

#### Dispositivo experimental

#### Fuente DC

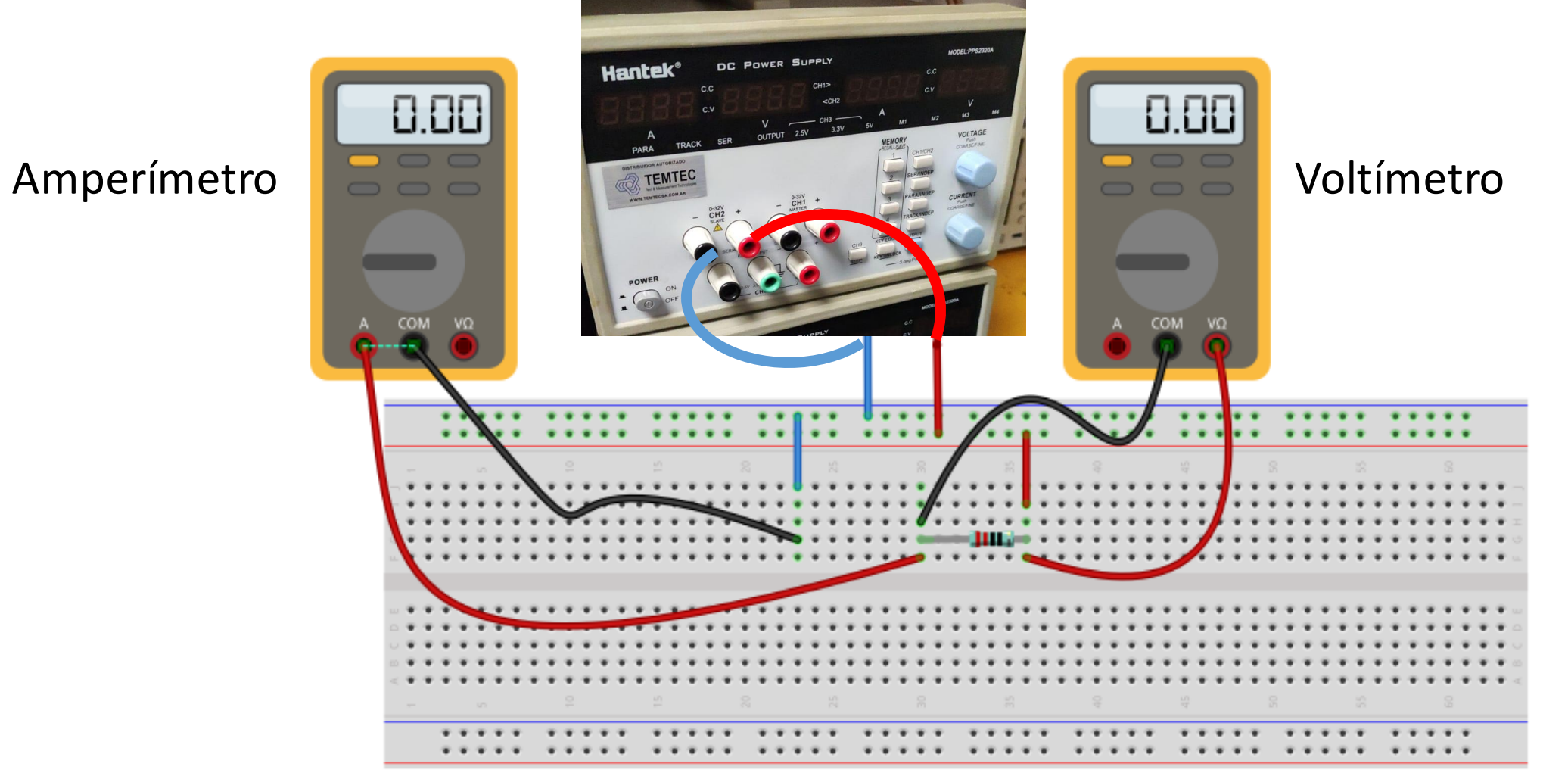

#### Resistencia interna del amperímetro

El amperímetro se conecta en serie

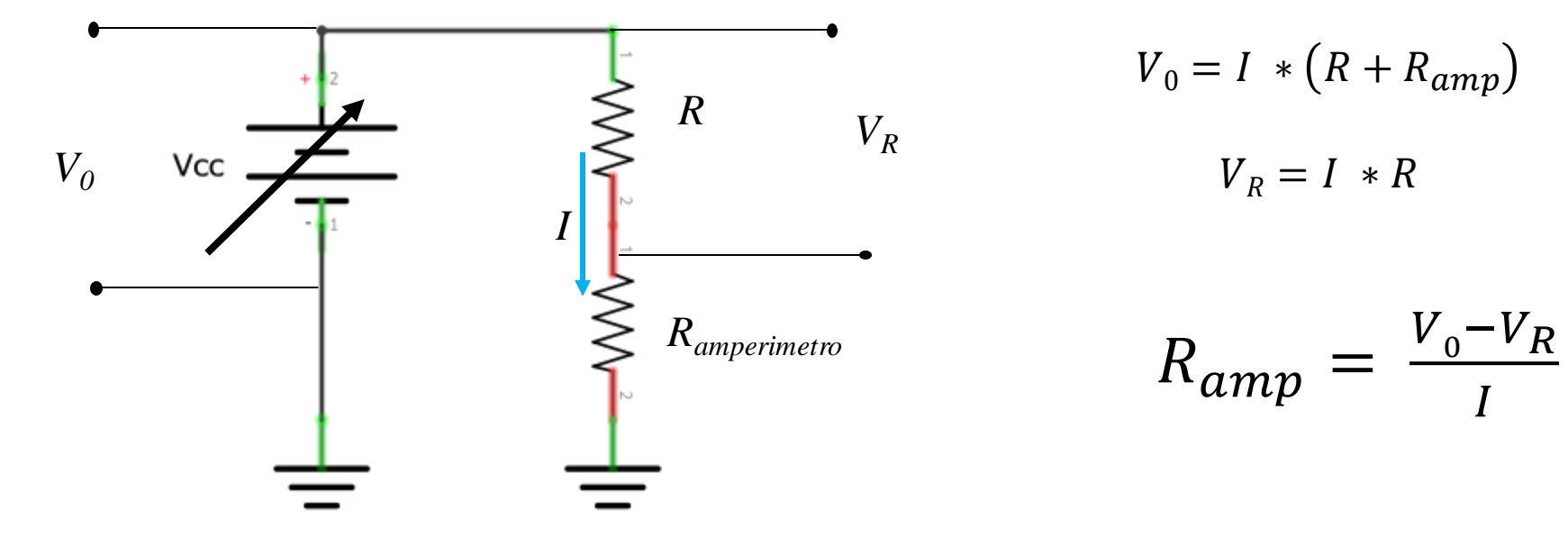

Estudiamos  $(V_o\text{-}V_R)$  vs *I* 

### Dispositivo experimental

• Emplearemos un multímetro como voltímetro y otro como amperímetro

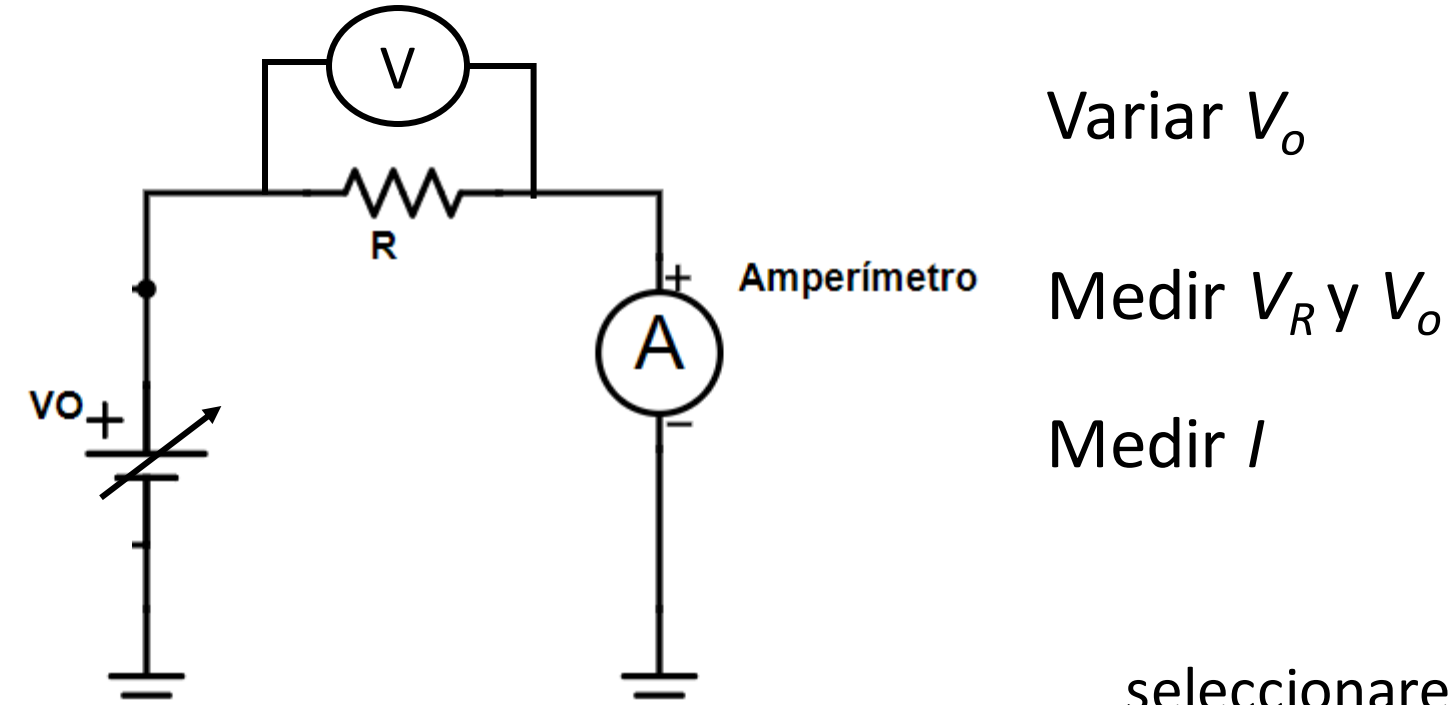

Valor de R nominal 4.7 k $\Omega$ 

*V<sup>o</sup>* variable de 0-30 V, *Imax* 3 A

seleccionaremos la escala de 20 mA, la mantendremos para toda la medición.

■ ¿Con qué incertidumbre están midiendo la corriente? (ver manual)

#### Análisis de las señales con Python

Usamos el script Ley de OHM

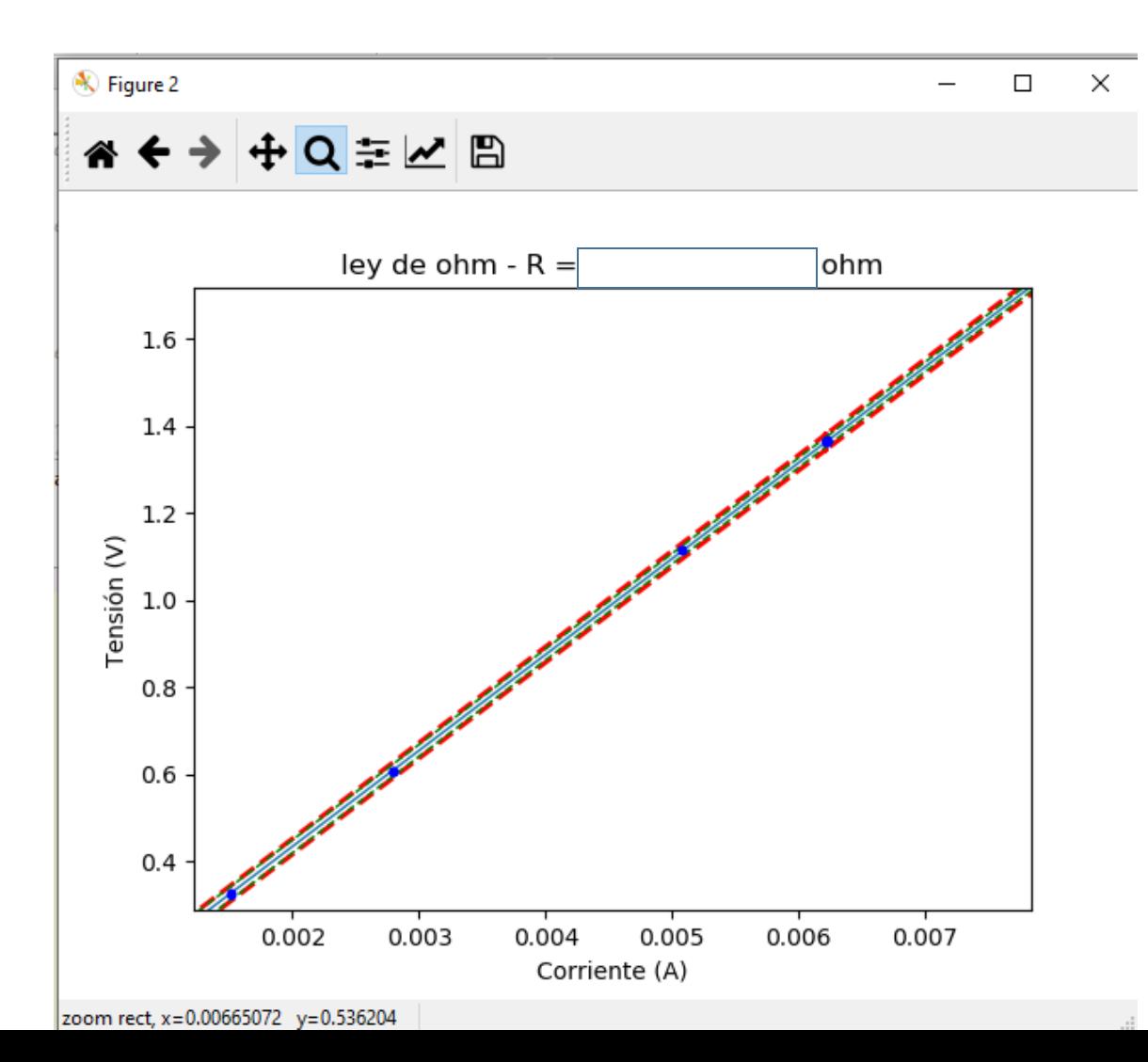

Obtenemos el ajuste con las bandas de confianza y predicción

Correr la tercer etapa el programa Obtendremos la resistencia interna del amperímetro

#### Punto de control 1: Resultados a discutir

- Estudio de la curva *V* vs *I* medida para la *R*
- ¿Fue posible ajustar la curva con una función lineal?
- Encontrar el valor de R, comparar con el valor esperado
- Teniendo en cuenta que la fuente tiene una tensión máxima de 30V, puede entregar una corriente máxima de 3 A, que el amperímetro acepta una corriente máxima de 400 mA y que la potencia máxima que puede disipar la resistencia es 0,25W (recordar P=V\*I):

¿Cuál es la mínima resistencia que podríamos medir con el circuito empleado?

#### Resistencias en serie y paralelo

• Armar **uno** de los dos circuitos propuestos para medir el valor de la resistencia equivalente para conexiones en **serie** (*R<sup>s</sup>* ) **o paralelo** (*R<sup>p</sup>* )

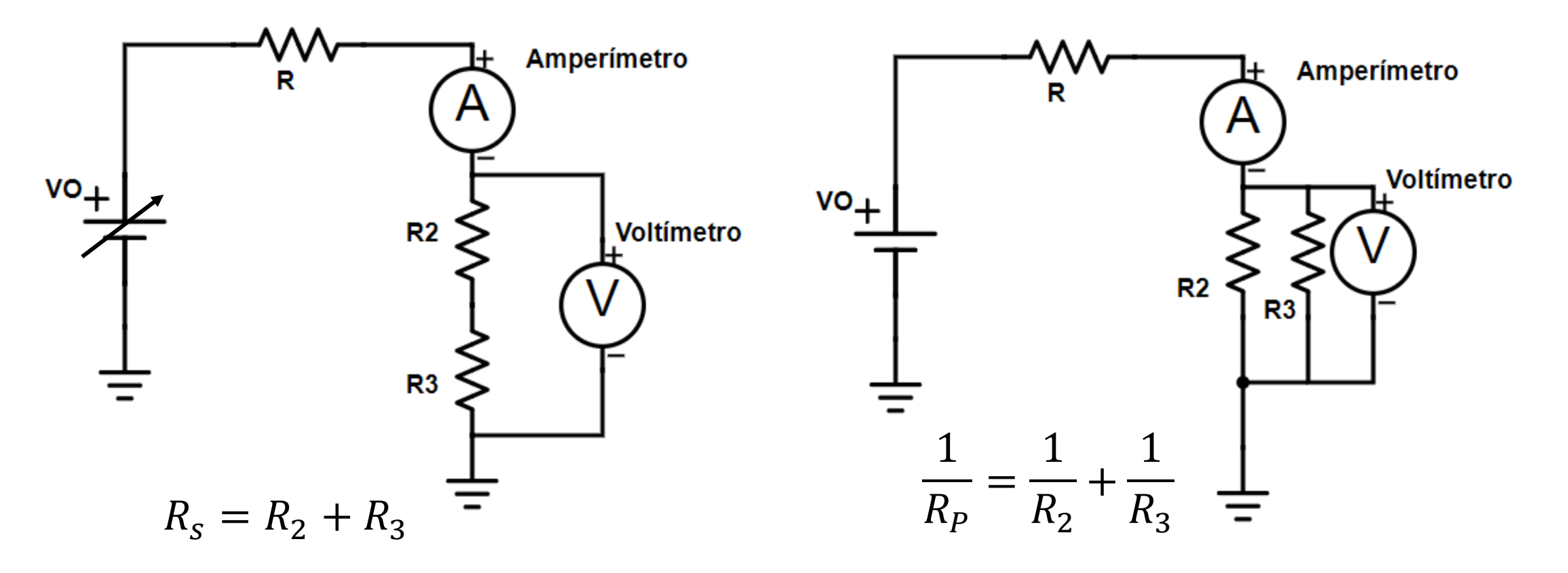

#### Análisis de las señales con Python

#### Utilizar el script Ley de Ohm

1. El archivo de entrada sólo va a tener dos columnas, adaptar la lectura del archivo

2. Chequear las unidades de la corriente, (¿¿A o mA ??) - modificar según corresponda

3. Determinar las incertidumbres de las magnitudes medidas, modificar según corresponda.

4. Comentar la tercer etapa del programa. No e puede calcular la R del amperímetro en este experimento.

#### Resistencia interna del voltímetro

El voltímetro se conecta en paralelo

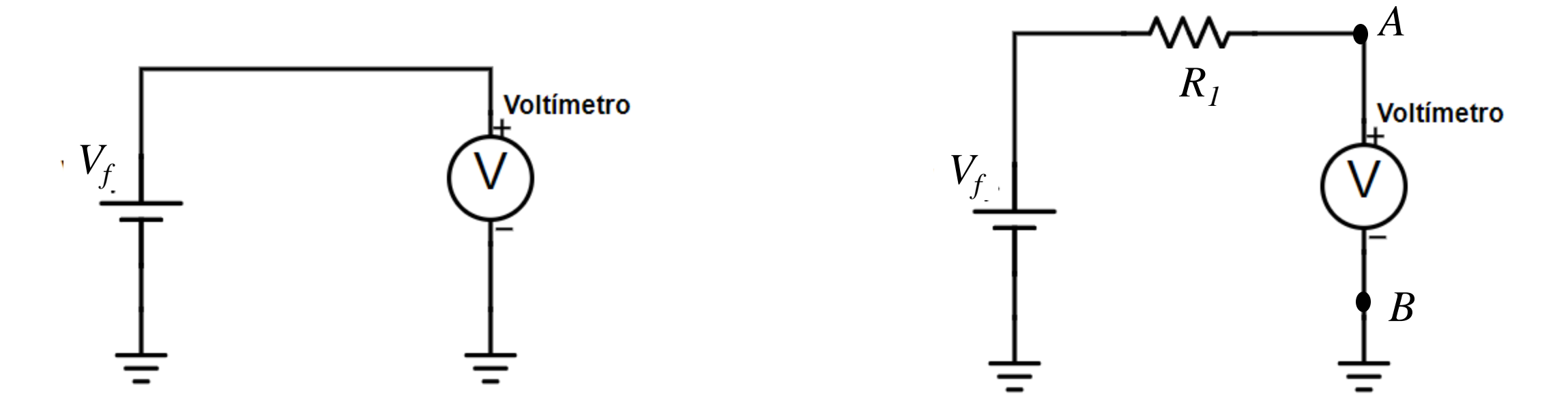

Fijar y medir la tensión de la fuente  $V_f$ 

Colocar una resistencia  $R_1 = 1 \text{k}\Omega$ , medir la tensión entre *A* y *B*, *A* la salida de *R<sup>1</sup>* y *B* la tierra de la fuente Reemplazar la resistencia por  $R_1$  =1 M $\Omega$  o 10 M $\Omega$ , medir la tensión entre *A* y *B*.

#### Resistencia interna del voltímetro

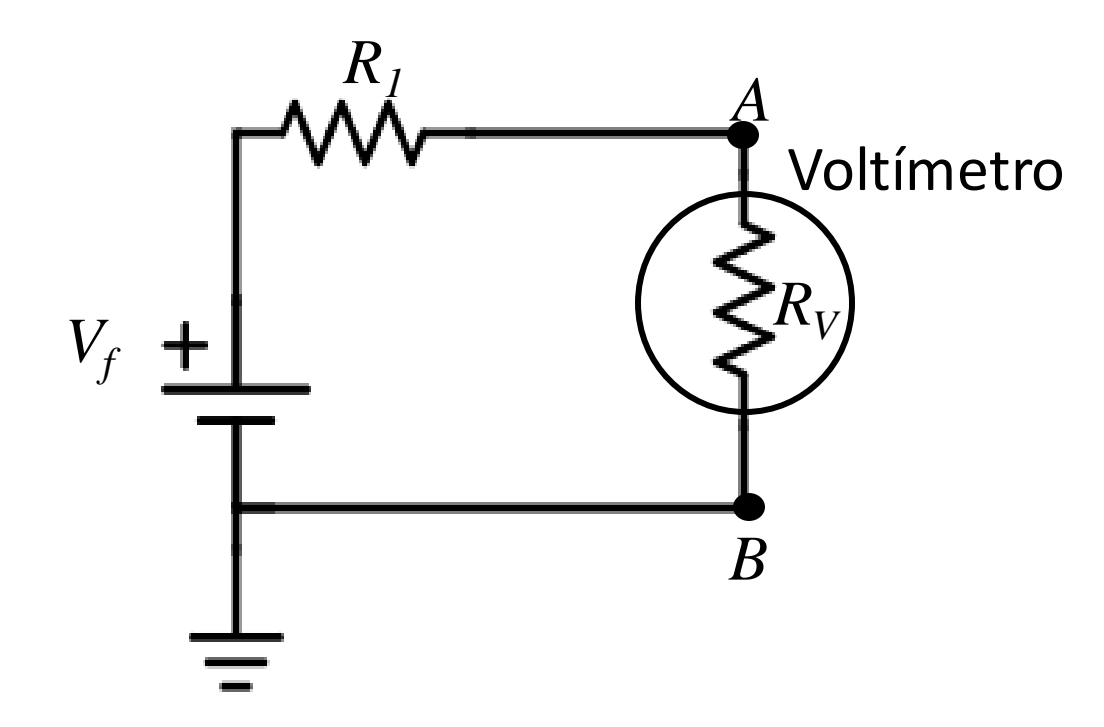

Analizar los resultados para los dos valores de *R<sup>1</sup>* Estimar el valor de  $R_V$  $R$ <sup>*t*</sup> emplear una resistencia de décadas de 10 M $\Omega$ 

El voltímetro se conecta en paralelo entre *A* y *B* para medir la tensión entre esos puntos

Si  $R_V$  es  $\infty$  estamos midiendo a circuito abierto

Si  $R_V$  es finita,  $R_v$  queda en "serie" con  $R_I$ 

$$
V_f = I * (R_1 + R_V)
$$

$$
V_V = I * R_V
$$

$$
R_V = V_V * \frac{R_1}{(V_f - V_V)}
$$

Medición con amperímetro, voltímetro y ohmetro

Amperímetro

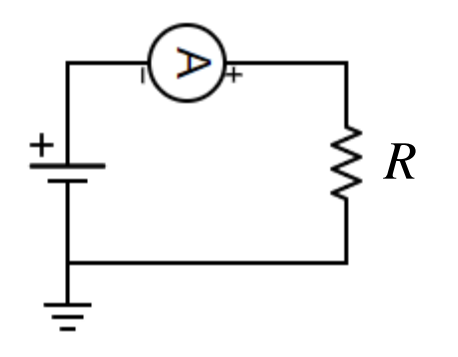

Voltímetro Ohmetro

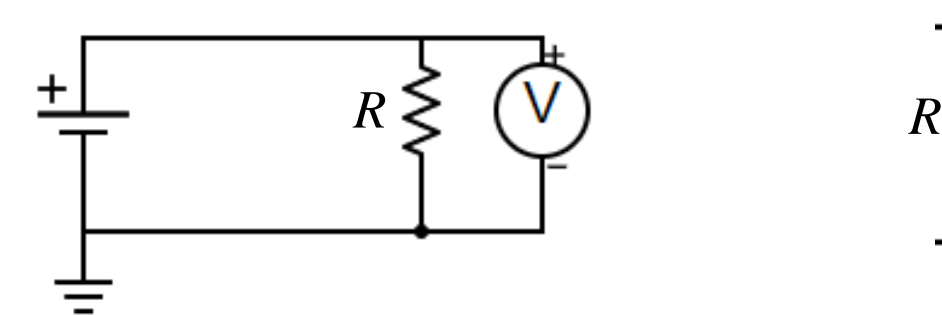

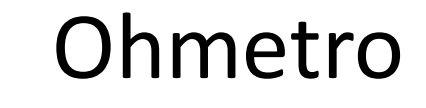

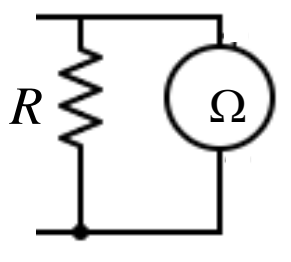

Para no modificar la corriente del circuito

 $R_A$   $<< R$ *RA* depende de la escala de medición < 1 $k\Omega$ 

Para no modificar el circuito  $R_V$  >> R

 $R_V^{\parallel}$  en el voltímetro digital no depende de la escala  $\approx$  1 - 10M $\Omega$ 

La resistencia debe estar desconectada del circuito. Utiliza una fuente interna (2.8V) y mide la diferencia de potencial entre los extremos de *R*

#### Teorema de Thevenin

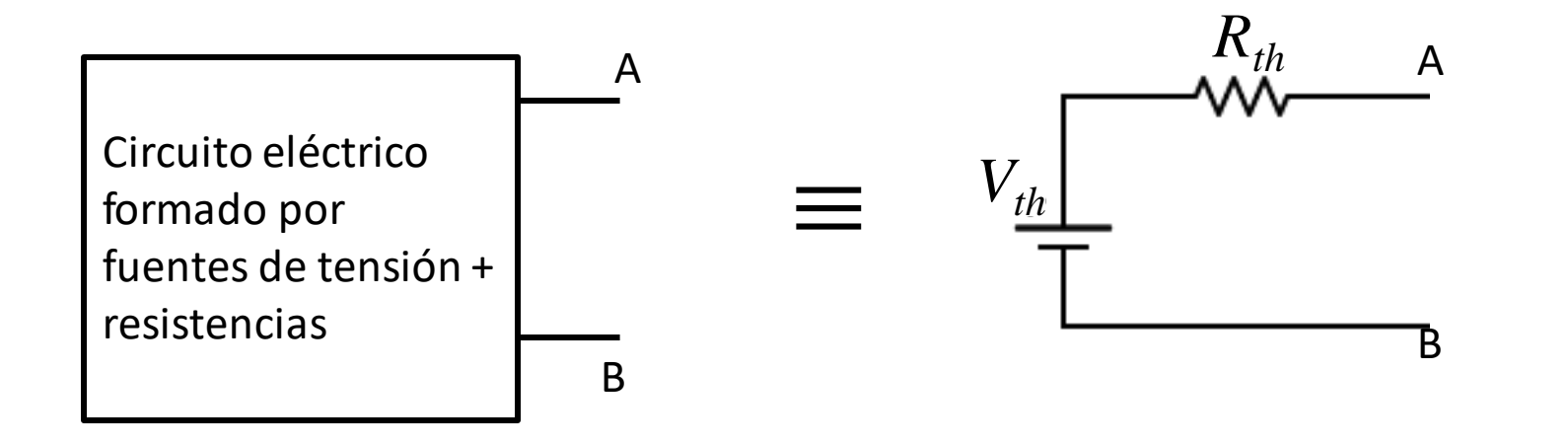

*Vth* = tensión medida entre A y B a circuito abierto

- $R_{th}$  =  $V_{th}$  / corriente de cortocircuito medida entre A y B
- *Rth* = Resistencia equivalente entre A y B con las fuentes internas cortocircuitadas

Determinar el valor de *Vth* y *Rth* para el siguiente circuito

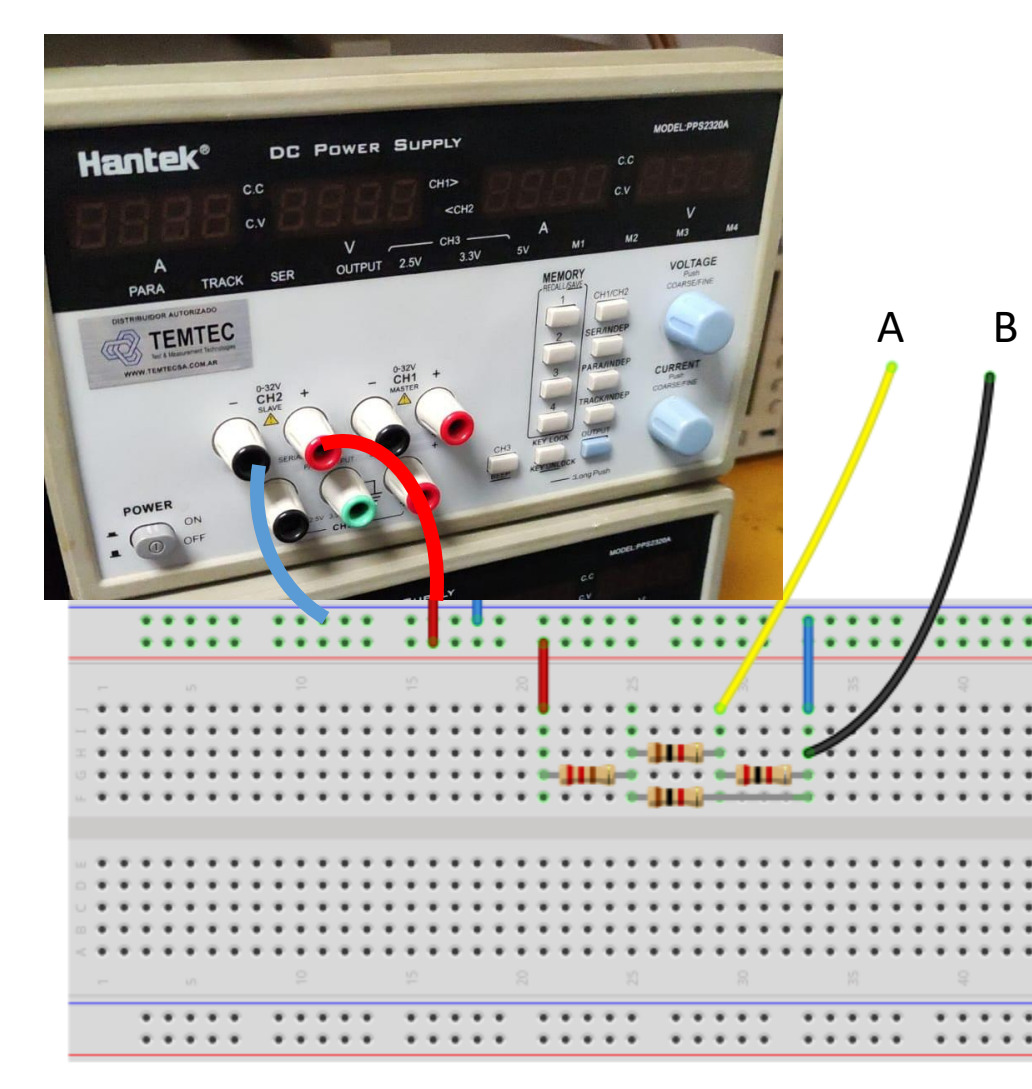

Emplear resistencias de 1.2 k $\Omega$  y de 4.7 k $\Omega$  $1.2K$  $R<sub>1</sub>$ A 4.7K  $R<sub>4</sub>$ VO<sub>+</sub>  $R<sub>2</sub>$ R<sub>3</sub>  $1.2K$ 4.7K B

Fijar la salida de la fuente en un valor Vo

Medición de Tensión a circuito abierto

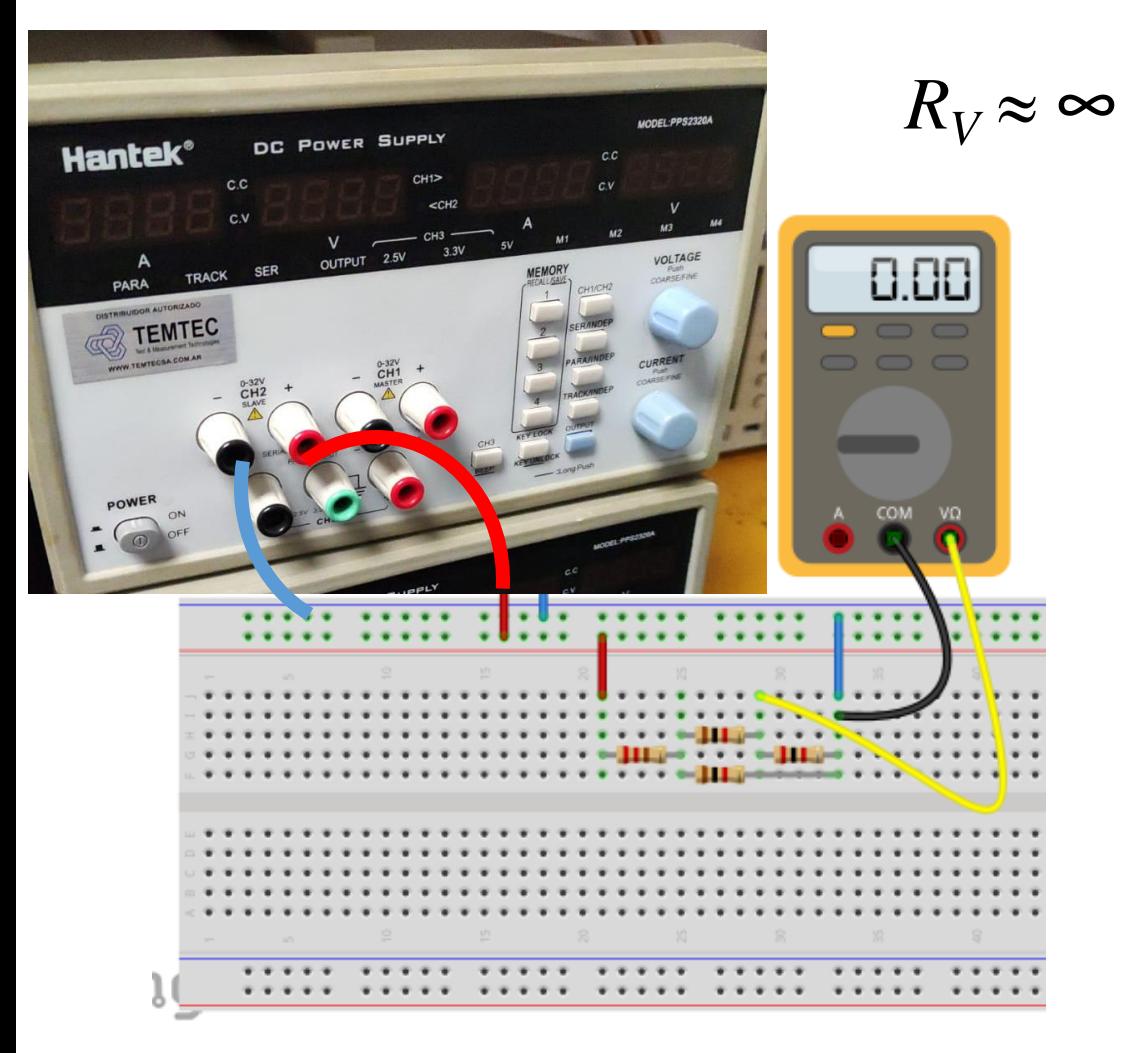

Emplear resistencias de 1.2 k $\Omega$  y de 4.7 k $\Omega$ 

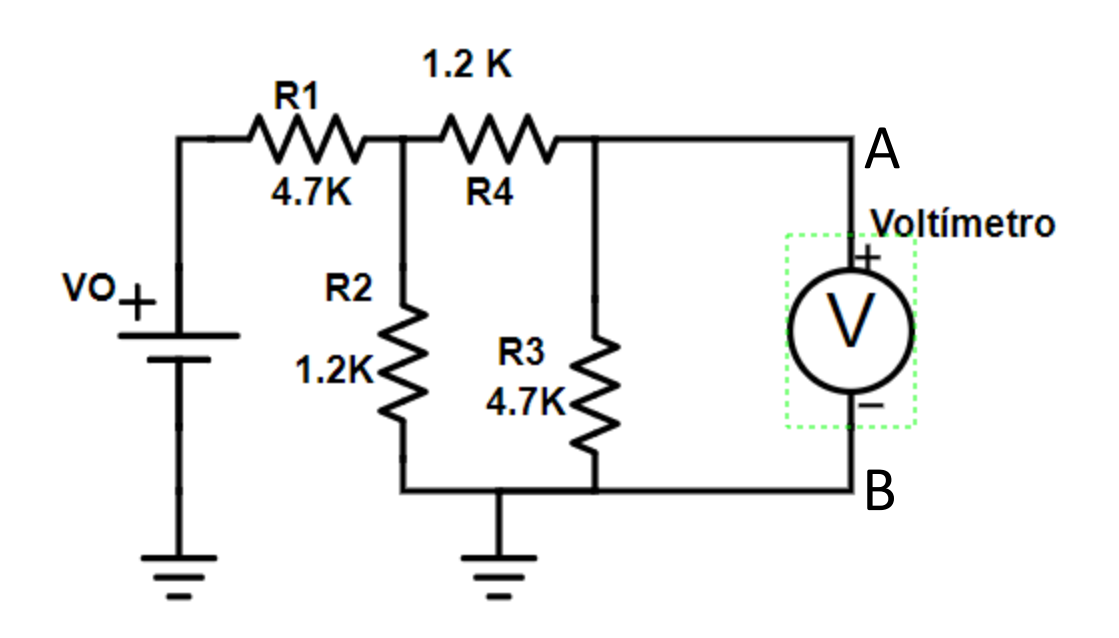

La tensión medida es  $V_{th}$ 

Medición de corriente de cortocircuito

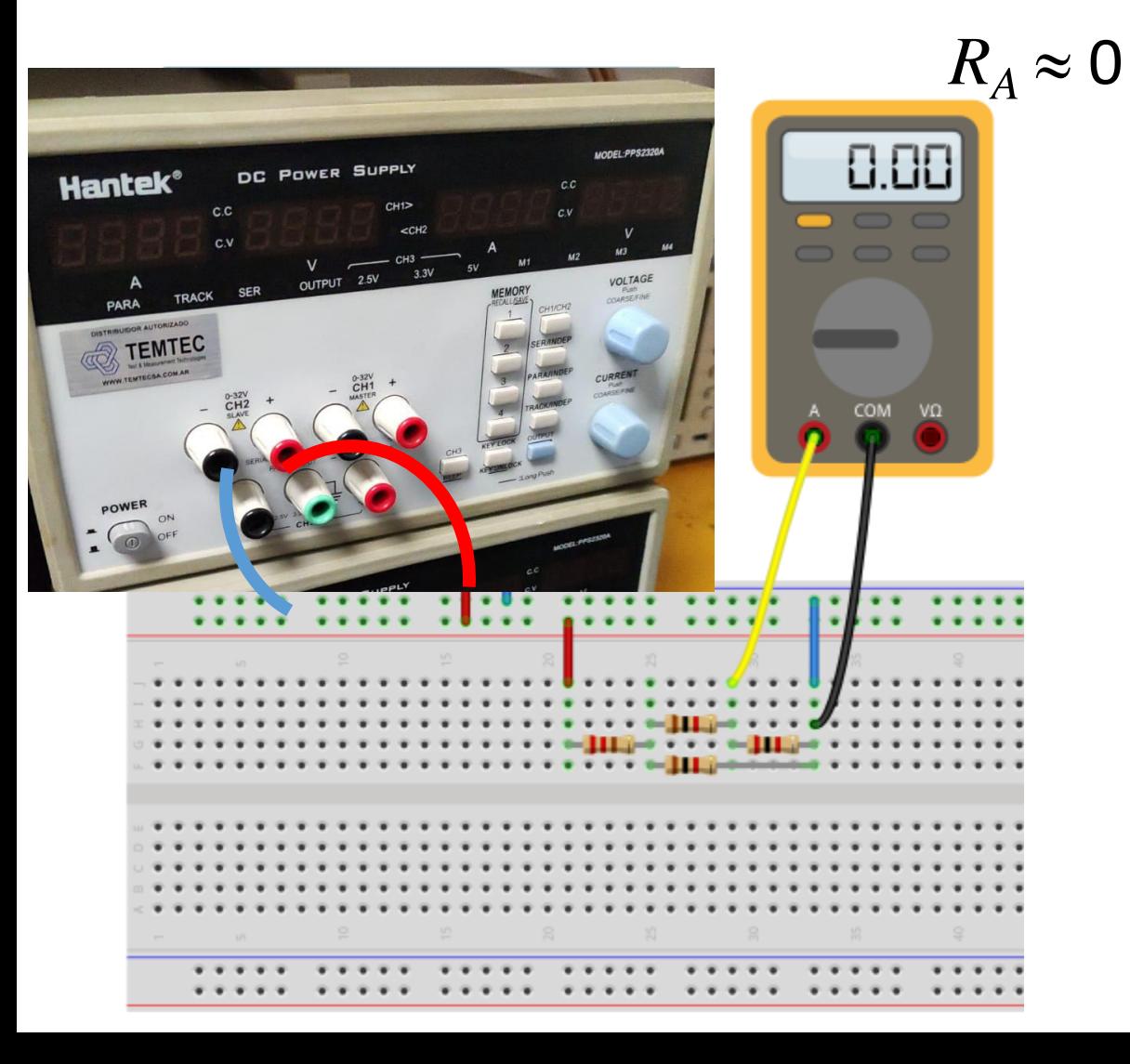

Esta medición no se puede hacer en un circuito desconocido. Podemos quemar una fuente o el fusible del amperímetro

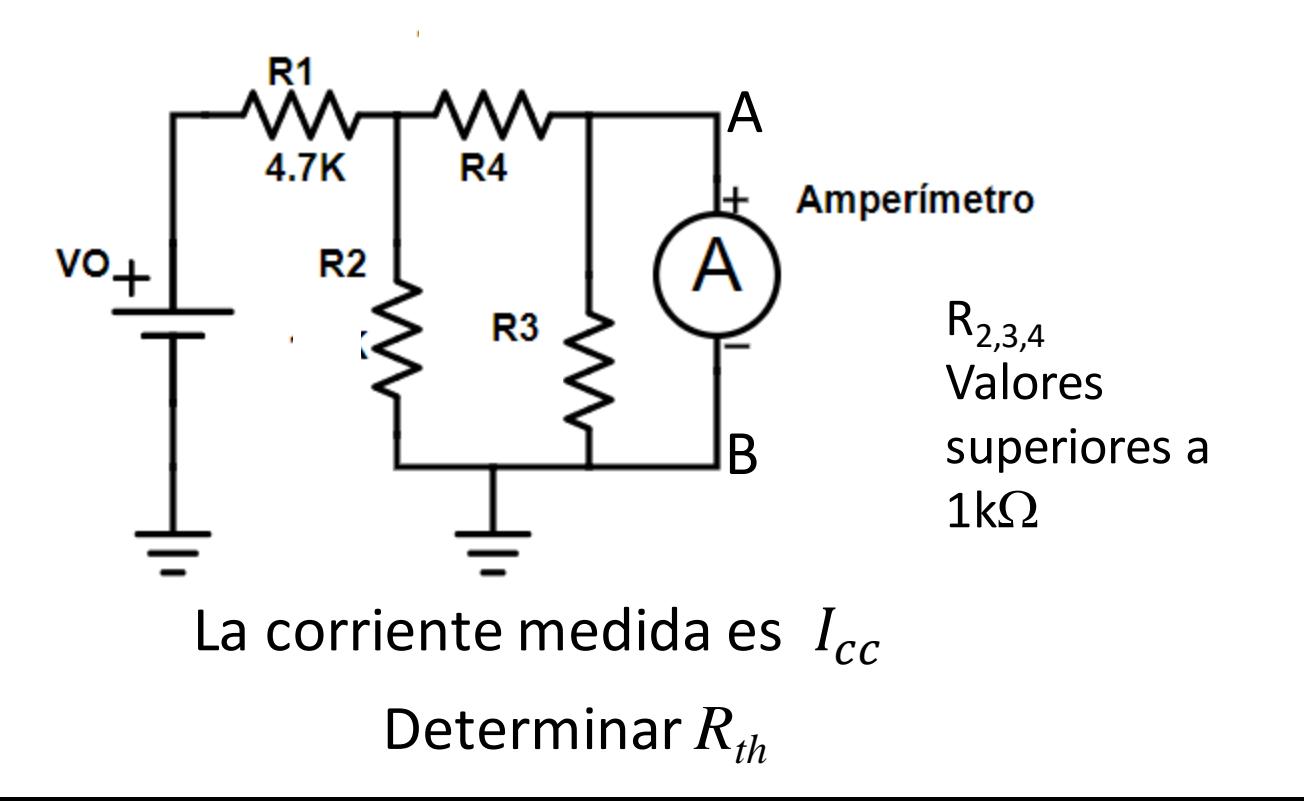

Determinación de *Rth* en circuito desconocido en caja cerrada

Utilizamos una resistencia de carga  $R_C$ 

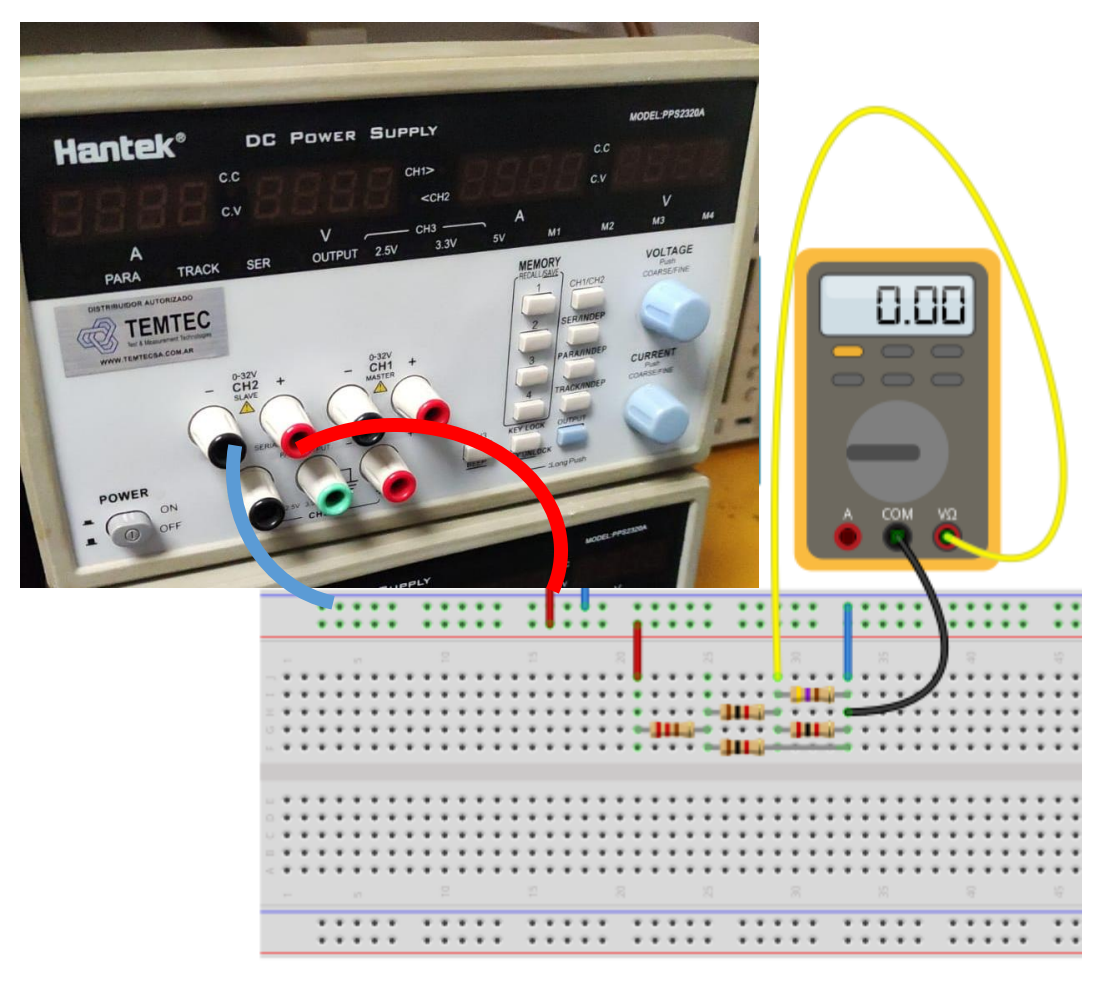

$$
V_{th} = I * (R_{th} + R_{C})
$$
  
\n
$$
V_{C} = I * R_{C}
$$
  
\n
$$
R_{th} = \frac{R_{C} * (V_{th} - V_{C})}{V_{C}}
$$
  
\n
$$
V_{C}
$$
  
\n
$$
V_{C}
$$
  
\n
$$
V_{C}
$$
  
\n
$$
V_{C}
$$
  
\n
$$
V_{C}
$$
  
\n
$$
V_{C}
$$
  
\n
$$
V_{C}
$$
  
\n
$$
V_{C}
$$
  
\n
$$
V_{C}
$$
  
\n
$$
V_{C}
$$
  
\n
$$
V_{C}
$$
  
\n
$$
V_{C}
$$
  
\n
$$
V_{C}
$$
  
\n
$$
V_{C}
$$
  
\n
$$
V_{C}
$$
  
\n
$$
V_{C}
$$
  
\n
$$
V_{C}
$$
  
\n
$$
V_{C}
$$
  
\n
$$
V_{C}
$$
  
\n
$$
V_{C}
$$
  
\n
$$
V_{C}
$$
  
\n
$$
V_{C}
$$
  
\n
$$
V_{C}
$$
  
\n
$$
V_{C}
$$
  
\n
$$
V_{C}
$$
  
\n
$$
V_{C}
$$
  
\n
$$
V_{C}
$$
  
\n
$$
V_{C}
$$
  
\n
$$
V_{C}
$$
  
\n
$$
V_{C}
$$
  
\n
$$
V_{C}
$$
  
\n
$$
V_{C}
$$
  
\n
$$
V_{C}
$$
  
\n
$$
V_{C}
$$
  
\n
$$
V_{C}
$$
  
\n
$$
V_{C}
$$
  
\n
$$
V_{C}
$$
  
\n
$$
V_{C}
$$
  
\n
$$
V_{C}
$$
  
\n
$$
V_{C}
$$
  
\n
$$
V_{C}
$$
  
\n
$$
V_{C}
$$
  
\n
$$
V_{C}
$$
  
\n
$$
V_{C}
$$
  
\n
$$
V_{C}
$$
  
\n

#### Transferencia de potencia

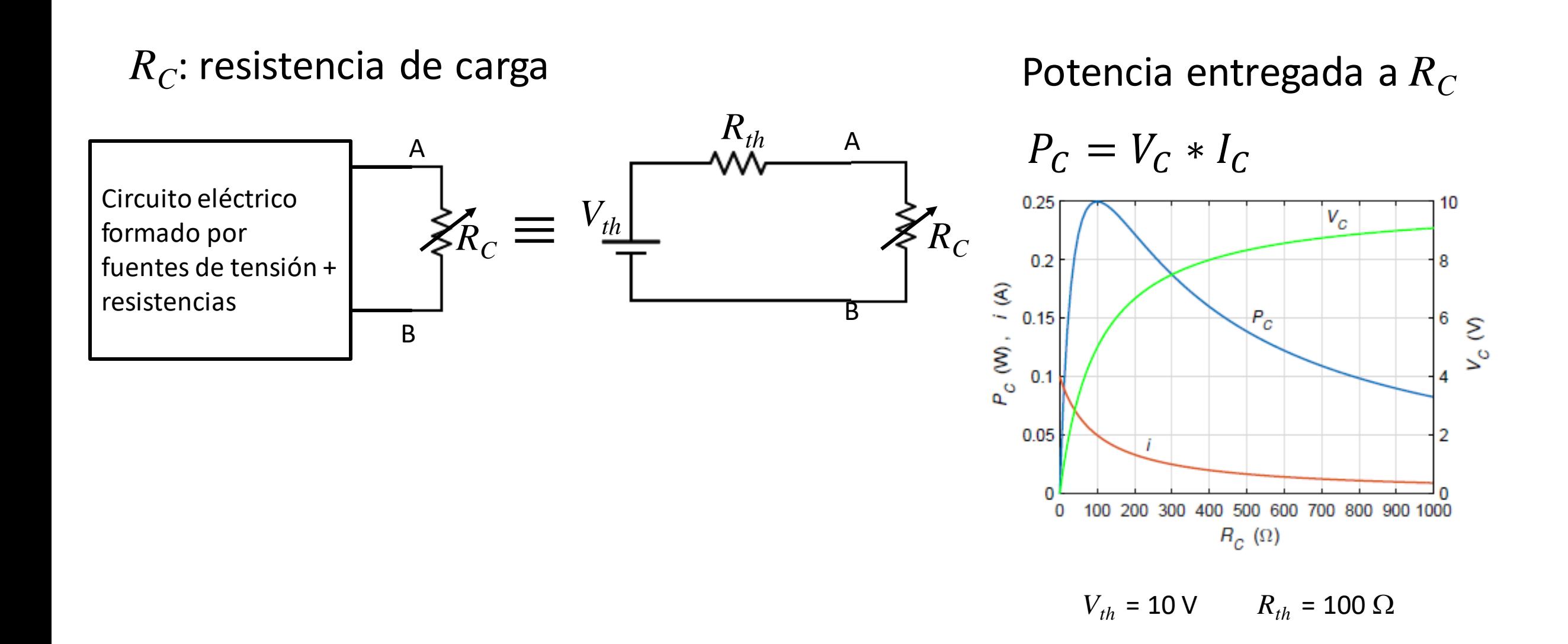

### Circuito para estudio de transferencia de potencia

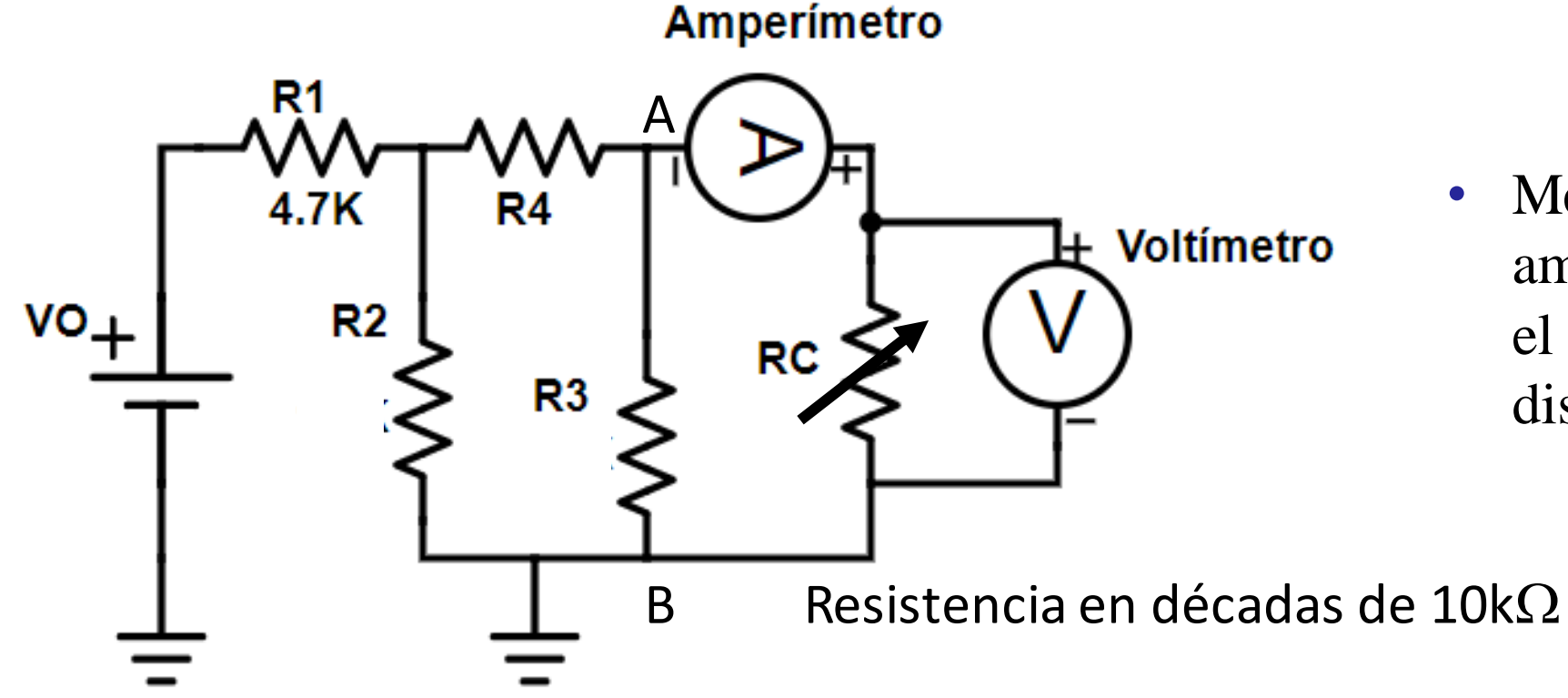

• Medir  $I_C$  con el amperímetro y  $V_C$  con el voltímetro para distintos valores de  $R_C$ 

#### Circuito para estudio de transferencia de potencia

Para el análisis emplear el script de Python **Potencia**

Calculamos  $R_C$ y la potencia  $P_C$ 

Estudiar la curva de potencia y determinar para qué valor de  $R_C$ se obtiene el máximo

Comparar  $R_C$  con  $R_{th}$ 

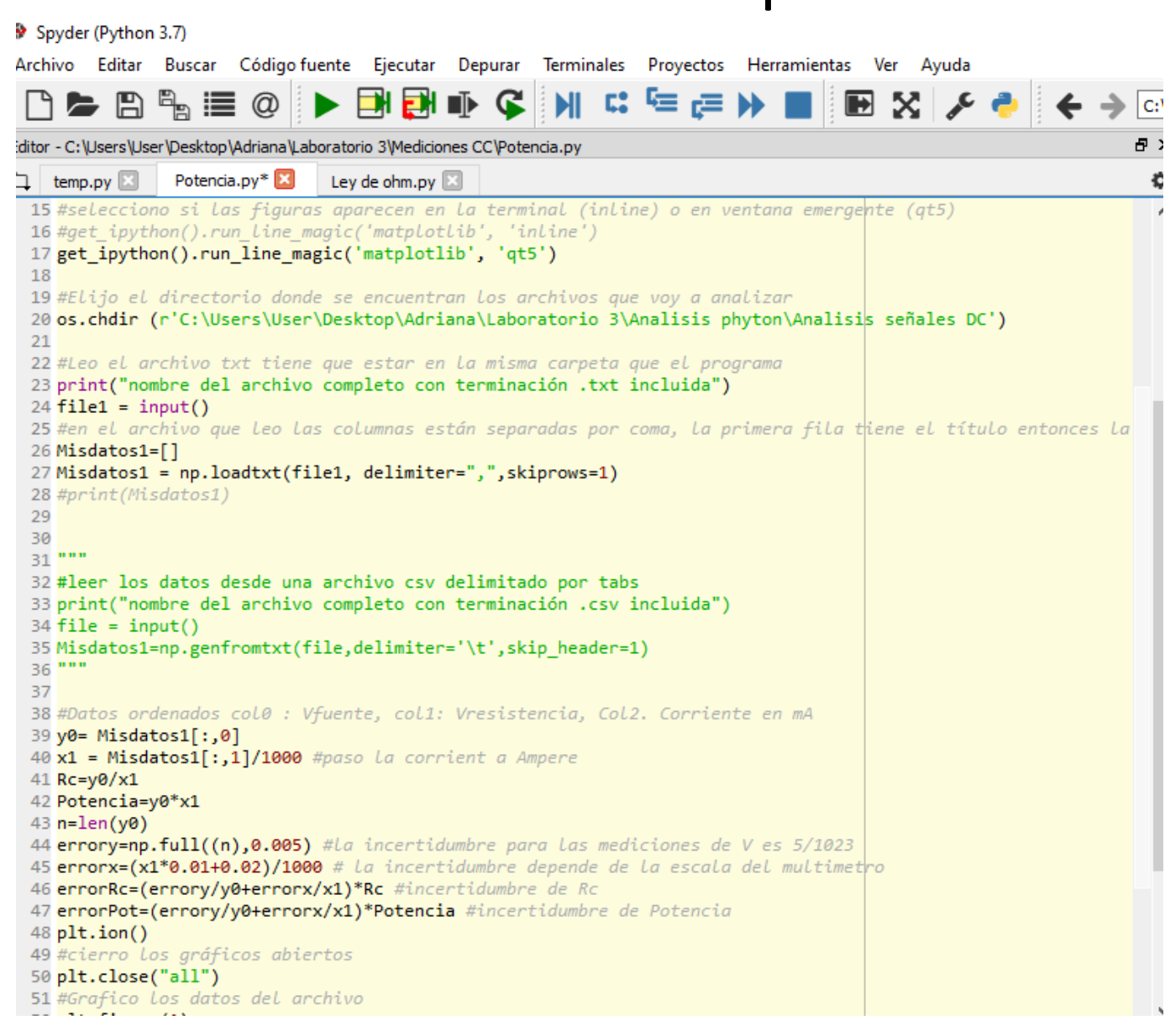

## Simular el circuito de transferencia de potencia en LTSpice